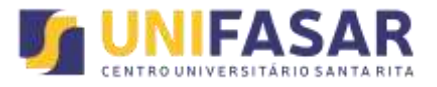

### **PONTO DE EQUILÍBRIO OPERACIONAL: Um estudo de caso em um ramo de produção de Queijos Minas Frescal**

Lucas Afonso Vargas de Paula<sup>1</sup> Marcus Antônio Croce<sup>2</sup>

# **RESUMO**

O Ponto de Equilíbrio Operacional é um mecanismo da Administração Financeira, baseado nas margens de custos fixos e variáveis, no qual permite um empresário que atua na área de revendas ou um produtor de qualquer ramo visualizar a quantidade necessária a se vender ou produzir de determinado bem para que se encontre o "ponto zero", ou seja, o momento em que o lucro se torna total para seu negócio. O objetivo do trabalho presente então é demonstrar tal Ponto de Equilíbrio em um pequeno ramo de produção de Queijo Minas Frescal. A metodologia aplicada nessa pesquisa foi amparada em uma revisão bibliográfica referente ao tema e sua aplicação em nosso objeto de pesquisa através de um trabalho de campo. Os resultados alcançados nesse trabalho permitiram encontrar o Ponto de Equilíbrio Operacional desse estabelecimento, oferecendo ao pequeno produtor a visão da quantidade exata a ser produzida para que seu negócio opere sempre em uma margem positiva.

**Palavras-chave**: Ponto de Equilíbrio Operacional. Custos Fixos. Custos Variáveis.

# **1 - INTRODUÇÃO**

A Engenharia de Produção se dedica a concepção, melhoria e implementação de sistemas que envolvem pessoas, materiais, informações, equipamentos,

<sup>1</sup> Graduado em Engenharia de Produção pela Faculdade Santa Rita – FaSaR..

<sup>2</sup> Doutor em Economia pela UFMG, Professor Titular e Coordenador do Curso de Administração da Faculdade Santa Rita – FaSaR..

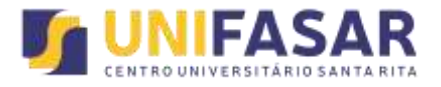

energia e maiores conhecimentos e habilidades dentro de uma linha de produção.

O Engenheiro de Produção tem uma função importante no que tange a maximização de lucros e minimização de custos em indústrias e empresas de quase todos os setores. Tal profissional une conhecimentos de administração financeira, economia e engenharia para racionalizar o trabalho, aperfeiçoar técnicas de produção e ordenar as atividades financeiras, logísticas e comerciais de uma organização.

No presente trabalho o foco é a Administração Financeira, pois esse segmento da engenharia de produção é uma ferramenta utilizada para controlar da forma mais eficaz possível, no que diz a respeito a concessão de créditos para clientes, planejamento, análise de investimentos e, de meios viáveis para obtenção de recursos para financiar operações e atividades da empresa, visando sempre o desenvolvimento, evitando gastos desnecessários, prejuízos, observando sempre o melhor caminho para a condução financeira da empresa. Através desse aspecto podemos utilizar um mecanismo chamado *Ponto de Equilíbrio Operacional*, também denominado como *Break Even Point,* que demonstra quanto é necessário um ramo de produção produzir e vender para que o custo financeiro seja igualado à zero, e, a partir daí, verificar e visualizar a oportunidade de lucro real.

No cotidiano esse ponto de equilíbrio é extremamente necessário para a condução prospectiva de uma empresa e sua longevidade no mercado, pois proporciona uma visão substanciada de quanto terá que ser produzido para que a o negócio se atenha sempre em equilíbrio e gerando lucros.

O Ponto de Equilíbrio consiste em um cálculo que demonstrará a quantidade de vendas que precisam ser realizadas para que as receitas se igualem (Lucros x Custos). Este cálculo é muito importante e deve ser feito dentro do plano de negócios.

Desta forma, o presente trabalho propõe explicar o *Ponto de Equilíbrio Operacional* de produção em um pequeno ramo de produção de queijo minas, localizado na cidade de Lima Duarte, interior de Minas Gerais.

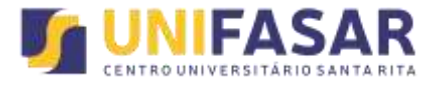

# **1.1 PROBLEMA**

Como visualizar a quantidade a ser produzida afim de se atingir o ponto de equilíbrio através de uma produção com vários tipos de custos?

# **1.2 JUSTIFICATIVA**

No cenário mercadológico, muitos produtores do ramo de laticínios não têm noção de quantos produtos precisam produzir para que se atinja uma margem de equilíbrio. Diante desse contexto, o tema foi escolhido para projetar tal quantidade pode ser produzida pelo ramo de produção que é o objeto central de nossa pesquisa.

# **1.3 OBJETIVOS**

# **1.3.1 Objetivo geral**

Mostrar a quantidade a ser produzida de queijo minas em um pequeno ramo de produção para que ele atinja o *Ponto de Equilíbrio Operacional*.

# **1.3.2 Objetivos específicos**

- Revisão de literatura pertinente ao tema;
- Trabalho de campo voltado para o levantamento de receitas e custos.

# **2. Referencial Teórico**

**2.1 Analise custo-volume-lucro e alavancagem operacional**

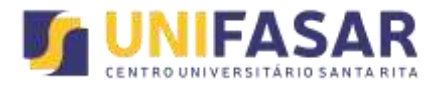

Muitos profissionais ao constituírem empresas se baseiam em seus conhecimentos ou somente na analise de mercado para gerenciar e não se beneficia das ferramentas gerenciais, essenciais para controle de custos, formação de preços e de outras finalidades que as informações contábeis disponibilizam.

A utilização inadequada ocorre por desconhecimento ou por preconceitos quanto ao grau de dificuldade para implantá-las, ou seja, poucos são os profissionais que empregam nas empresas ferramentas adequadas para equação e analise da relação custo-volume-lucro.

De acordo com Padoveze, (2004), os conceitos de custos fixos e variáveis permitem uma expansão das possibilidades de análise dos gastos da empresa, em relação aos volumes produzidos ou vendidos, determinando pontos importantes para fundamentar futuras decisões de aumento ou diminuição de produção, corte ou manutenção de produtos existentes, mudanças no mix de produção, incorporação de novos produtos ou quantidades adicionais etc. A análise de custo/volume/lucro conduz a três importantes conceitos: Margem de contribuição, ponto de equilíbrio e alavancagem operacional.

A analise custo - volume - lucro, também pode ser chamada de analise do ponto de equilíbrio, que é utilizada para conhecer o volume de atividades necessária para cobrir todos os custos e despesas operacionais e analisar o lucro associado ao nível de vendas.

Segundo Assaf Neto e Lima, (2010) a analise do *Ponto de Equilíbrio Operacional* informa o volume de vendas necessárias para cobrir todos os custos e despesas operacionais, ou seja, no ponto de equilíbrio o resultado operacional da empresa é igual a zero.

Para Wernke, (2004), um dos instrumentos da área de custos que pode ser utilizado nas decisões gerenciais é a analise de custo-volume-lucro, tal expressão abrange os conceitos de margem de contribuição, ponto de equilíbrio, margem de segurança e alavancagem operacional. Com isso essa ferramenta gerencial de analise custo-volume-lucro se relaciona os custos com o volume produzido e a lucratividade.

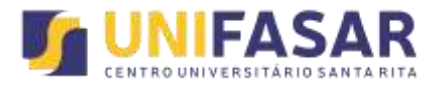

Conforme Garrison e Noreen, (2001, pág. 163) "A analise de custo-volumelucro é uma das ferramentas mais eficientes de que os administradores dispõem. Pois ela ajuda a entender a inter relação entre o custo, o volume e o lucro de uma organização".

Padoveze, (2004), afirma que o termo *alavancagem* vem da possibilidade de levantar lucros líquidos em proporções maiores do que normalmente esperado, através da alteração correta da proporção dos custos fixos na estrutura de custos da empresa. Tal colocação corrobora a idéia de Garrison; Noreen:

> A alavancagem operacional é a medida do grau de sensibilidade do lucro líquido às variações percentuais das vendas. A alavancagem operacional funciona como um multiplicador: se ela é alta, um pequeno aumento percentual nas vendas pode produzir um grande aumento percentual no lucro líquido (Garrison; Noreen, 2001, p.173).

Para Padoveze (2004), o grau de alavancagem operacional existente numa empresa a um dado nível de vendas pode ser medido pela seguinte fórmula:

*Grau de alavancagem operacional = Margem de Contribuição/Lucro (líquido) Operacional* 

O grau de alavancagem operacional permite aos gestores medir os efeitos provocados sobre o lucro operacional pelas variações nas vendas. Se o grau de alavancagem de uma empresa for igual a cinco, isto significa dizer que o lucro crescerá cinco vezes mais rápido do que as suas vendas. Portanto, se as vendas crescerem 10%, pode-se esperar que o lucro líquido cresça cinco vezes isso, ou 50%.

Outro ponto importante a se observar é que para um volume maior de vendas o grau de alavancagem é menor, isso porque, quanto mais afastado do ponto de equilíbrio, menor será o grau de alavancagem, passando uma segurança maior para as atividades da empresa.

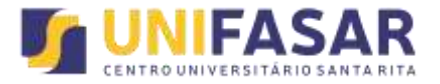

### **2.2 Receita de Vendas**

A receita só pode ser reconhecida quanto tiver a certeza que os riscos e benefícios já foram transferidos para o comprador. Existindo alguma duvida não se pode fazer o reconhecimento da receita. Na demonstração do resultado, a receita inclui somente os ingressos brutos de benefícios econômicos recebidos e a receber pela entidade quando originários de suas próprias atividades.

As quantias cobradas por conta de terceiros, tais como tributos sobre vendas, tributos sobre bens e serviços e tributos sobre valor adicionado não são benefícios econômicos que fluam para a entidade e não resultam em aumento do patrimônio líquido, ou seja, os que não são considerados clientes da empresa, são excluídos do conceito da receita (Comitê de Pronunciamento Contábil).

Segundo o Comitê de Pronunciamento Contábil, item 16, se a entidade retiver riscos significativos da propriedade, a transação não é uma venda e a receita não se pode ser reconhecida. Esses riscos correspondem à garantia, onde o comprador pode fazer a troca do produto por motivos especificados pelo vendedor.

Nos casos de venda por consignação há uma incerteza em relação à venda do produto. Aos bens que terão que ser instalados também não se pode reconhecer a receita, só poderá ser feito o reconhecimento quando o bem estiver instalado (Comitê de Pronunciamento Contábil).

No caso do comprador rescindir a compra por algum motivo especificado em contrato, do tipo de mau desempenho do produto e a entidade não pode reconhecer a receita enquanto não tiver certeza que não haverá devolução do produto (Comitê de Pronunciamento Contábil).

A receita só dever ser reconhecida quando houver certeza que a venda será realizada, quando não houver certeza da realização da venda já reconhecida na receita, o valor que não se pode cobrar ou a parcela do valor cuja

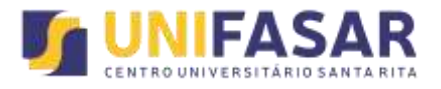

recuperação é improvável devem ser reconhecidos como despesa e não como redução do valor da receita originalmente reconhecida (Comitê de Pronunciamento Contábil).

Na ótica de Marion (2004), o regime de competência é quando a apropriação das receitas e despesas ao período de sua realização, independentemente do efetivo recebimento das receitas ou do pagamento das despesas. Porém, quando as despesas não possam ser mensuradas confiavelmente, a receita não pode ser reconhecida.

Já Almeida (2010), a receita não é reconhecida quando existe apenas a intenção de adquirir ou produzir as mercadorias a tempo para a entrega, logo elas só poderão ser reconhecidas quando da sua realização.

### **2.3 Custos Variáveis**

Martins (2010), diz que os custos variáveis oscilam de acordo com o volume de produção; logo materiais diretos são custos variáveis. São aqueles cujos valores se alteram em função do volume de produção proporcionalmente. Exemplos: matéria prima utilizada na formação do produto, mão-de-obra direta, água e luz da fábrica, embalagens para o produto

Em outras palavras, Maher, (2001, p. 75) corrobora afirmando que os custos variáveis são os "custos que se alteram na proporção direta da alteração no volume, dentro de um intervalo relevante de atividade".

Diante disso, destacam-se como exemplos de custos variáveis na agropecuária os custos com embalagens, sal mineral, coalho, entre outros.

Os custos variáveis se caracterizam por manter relação direta com o volume de produção, apresentar valores constantes por unidade e não demandar critérios de rateio para alocação aos produtos, haja vista sua forma direta (PEREIRA; JÚNIOR, 2009).

De outra forma, os custos variáveis "são os gastos cujo total do período está proporcionalmente relacionado com o volume de produção: quanto maior for o volume de produção maiores serão os custos variáveis totais do período" (WERNKE, 2005, p.08).

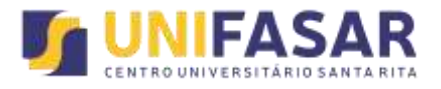

Para o produtor gerenciar a propriedade rural não basta apenas possuir os recursos, é preciso saber administrar e controlar o processo de produção, incluindo questões relacionadas aos estoques, possíveis perdas, espaço físico disponível para o armazenamento dos materiais e a compra antecipada ou não de insumos.

# **2.4 Margem de Contribuição**

A Margem de Contribuição é a quantia restante do resultado das vendas dos produtos da empresa já descontados os valores dos custos e despesas variáveis capaz de cobrir os custos fixos e gerar o lucro, ou também, se igualar aos custos fixos e assim determinar o *Ponto de Equilíbrio Operacional.*

Corroborando a idéia acima, Assaf Neto e Lima (2010) diz que a Margem de Contribuição nada mais é do que o valor que sobra das vendas para pagar os custos e despesas fixos e gerar o lucro.

Por sua vez, Padoveze, (2004) afirma que esta ferramenta permite análise em curto prazo, e possibilita aos gestores gerar informações para tomadas de decisão sobre redução de custos, quantidade a ser vendida de determinado produto além de possibilitar a precificação da mercadoria para que se possa concorrer no mercado.

Martins (2010) coloca que no custeio variável somente os custos variáveis serão alocados aos produtos, de forma que os custos fixos ficam separados e considerados como despesas do período, sendo apropriados diretamente ao resultado. Assim a Margem de Contribuição é a diferença entre a receita de vendas e as despesas variáveis, sendo o montante disponível para cobrir as despesas fixas e, em seguida, gerar o lucro do período (Garrison; Noreen, 2001).

A Margem de Contribuição, conceituada como diferença entre Receita e soma de Custo e Despesa Variáveis, tem a faculdade de tornar bem mais facilmente visível a potencialidade de cada produto, mostrando como cada um contribui para, primeiramente, amortizar os gastos fixos, e, depois, formar o lucro propriamente dito (Martins, 2010).

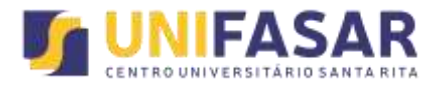

Observa-se então que a Margem de Contribuição é um instrumento de apoio ao processo interno de tomada de decisões, pois facilitam a identificação dos produtos com a maior rentabilidade, produtos esses que possuem uma margem de contribuição maior. Contando assim, cobrem os custos e despesas fixas mais rapidamente e a partir desse momento, a entidade passa a gerar lucro.

A Margem de Contribuição estuda como os preços finais irão contribuir para que cubram os custos fixos e gerar lucro, ou seja, os itens produzidos devem cobrir os custos fixos e gerar lucratividade para a empresa, porém, nem todos os produtos atingem esta meta e acabam cobrindo apenas os custos varáveis e contribuem pouco para os custos fixos.

### **2.5 Custos fixos**

Pereira e Júnior (2009) propõem que os custos fixos mantenham-se inalterados independentes do fluxo de produção praticados, no entanto o valor por unidade varia de acordo com o volume de produção, haja vista que a quantidade é fundamental para se tratar da diluição de um custo que é fixo. Os autores ainda indicam que, no caso dos custos fixos, sua alocação dependerá de algum tipo de critério de rateio.

Portanto, os custos fixos consistem naqueles custos que não apresentam alteração quando ocorrer uma alteração no volume de produção, dentro de um intervalo relevante de tempo.

Com relação aos custos fixos, Santos, Marion e Segatti, (2009, p.33) enfatizam que, os custos fixos "geralmente são oriundos da posse de ativos e de capacidade ou estado de prontidão para produzir. Por isso, também são conhecidos como custos de capacidade".

Portanto, os custos fixos consistem naqueles custos que não apresentam alteração quando ocorrer uma alteração no volume de produção, dentro de um intervalo relevante de tempo.

Já para Assaf Neto e Lima, (2010) os custos fixos são aqueles que não dependem do volume de produção e venda no período. Alguns exemplos de

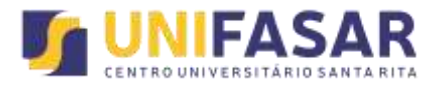

custo fixo são: aluguel de fabrica, salários de pessoal, encargos financeiros e financiamentos. É importante destacar que o custo fixo pode ter valores diferentes em cada período e continuar sendo classificado como fixo. Por exemplo, se um compromisso (aluguel, financiamento etc.) sofrer reajuste a cada mês, ainda assim continuara a ser classificados como fixo, pois o seu valor não é função do volume de atividade, ou seja, não se relaciona com o volume de produção.

### **2.6 LAJIR (Lucro Antes dos Juros e Imposto de Renda).**

O LAJIR é a sigla para o Lucro antes de Juros e Imposto de Renda (no inglês ele é conhecido como *Earnings Before Interest and taxes* ou EBIT). Desse modo, a grande utilidade desse indicador é no momento em que queremos entender melhor qual o desempenho do lucro operacional de uma empresa. Além disso, o calculo desse indicador permite que um analista estime o resultado das operações de uma companhia sem a inclusão das despesas ou receitas financeiras. De forma bastante simplificada, para obtermos o lucro operacional de uma empresa, basta subtrairmos da receita líquida todas as despesas operacionais que aquele negócio possui (Suno Research em https://www.sunoresearch.com.br/artigos/lajir\_trashed/)

#### **2.7 Ponto de Equilíbrio Operacional**

A análise do ponto de equilíbrio permite compreender como o lucro de uma organização pode ser afetado pelas variações nos componentes que integram a receita de vendas e os custos e despesas totais. Portanto, esta análise entre receitas de vendas, custos e despesas torna-se indispensável como instrumento de controle de caixa podendo assim, produzir em prol de resultados prospectivos, sendo útil como modelo de decisão gerencial, pois a análise do ponto de equilíbrio dimensiona um negócio quando existem dúvidas de mercado.

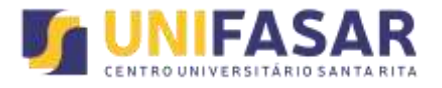

Conforme aponta LEONE (2000): "(...) a utilização e a análise dos conceitos de ponto de equilíbrio, tem como objetivo auxiliar as funções de planejamento e a de tomada de decisões gerenciais de curto prazo da empresa."

O Ponto de Equilíbrio Operacional de uma empresa pode ser conceituado como o nível de vendas que uma empresa precisa obter para não ter prejuízo. Em outras palavras, para que seu lucro seja igual a zero.

O Ponto de equilíbrio Operacional é formado a partir das relações dos custos e despesas fixos e variáveis com as receitas de vendas. Segundo Assaf Neto e Lima, (2010), pode ser calculado através da seguinte formula:

$$
q = CF/P-CVu
$$

onde:

 $Q =$  quantidade CF = custo fixo P = preço de mercado CVu = Custo variável por unidade.

Através desses dados, pode visualizar o Ponto de Equilíbrio Operacional pelo seguinte exemplo:

Suponha que uma empresa fabrique um produto o qual custa em sua confecção o valor de R\$5,00 a unidade e a empresa o revende no mercado por R\$15,00 a unidade. Sabe-se também que a despesa com impostos dessa empresa (tributos, aluguel, folha de pagamento e etc..) seja de R\$50.000,00 por mês. Quantos produtos ela terá que vender no mercado para que se encontre o Ponto de Equilíbrio Operacional?

Resolvendo tal problema de acordo com a teoria apresentada temos que: Quantidade =? Custo Fixo =  $50.000$ Custo Variável por unidade = 5 Preço de Mercado = 15

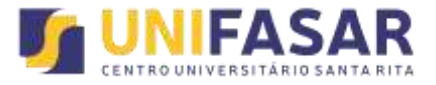

Aplicando a fórmula:

 $50.000 / (15-5) = 5.000$ 

Vemos então que a empresa terá que vender 5.000 unidades no mercado para se atingir o Ponto de Equilíbrio Operacional.

| Receita de vendas      | $5:000 \times 15 = 75.000$ |
|------------------------|----------------------------|
| Custos variáveis       | $5.000 \times 5 = 25.000$  |
| Margem de contribuição | 50.000                     |
| Custos fixos           | 50.000                     |
| LAJIR                  |                            |

**Tabela 1: Ponto de Equilíbrio Operacional (demonstração)**

Fonte: dos autores

No Ponto de Equilíbrio Operacional, o lucro antes dos juros e do imposto de renda é igual a zero. Essa quantidade de unidades a ser produzida e vendida pela empresa, definida por *"q"* na formula de calculo, é o que se denomina de Ponto de Equilíbrio Operacional (PEO), ou seja, o volume mínimo de vendas necessário para pagar todos os custos operacionais fixos e variáveis da empresa. Realizando vendas acima desse ponto, a empresa atua na faixa de lucro, volume de vendas abaixo do ponto de equilíbrio gera prejuízo.O ponto de equilíbrio pode ser definido como sendo o nível de operações onde as receitas e os custos e despesas de uma empresa são iguais.

O cálculo do ponto de equilíbrio é um instrumento importante para o gestor visualizar a situação das atividades realizadas na empresa, podendo ser utilizado nos mais diferentes tipos de negócio.

A representação gráfica do ponto de equilíbrio é importante, pois proporciona uma fácil compreensão das informações apresentadas. Graficamente, fica mais

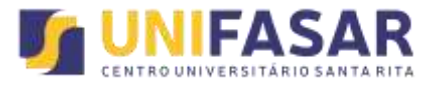

visível o comportamento dos custos e fixos variáveis, e receitas em função do volume produzido e vendido. Como lembra PADOVEZE (2004, p.386):

## **3. METODOLOGIA**

#### **3.1 Delineamento de pesquisa**

#### 3.1.1 Universo

O universo estudado é de um pequeno ramo de produção rural, onde se produz queijo Minas Frescal.

### 3.1.2 Localização Geográfica

Está situado na cidade de Lima Duarte, interior de Minas de Gerais. O município se estende por 848,6 km2 e contava com 16.666 habitantes no último censo.

#### 3.1.3 Área local

O objeto de pesquisa em questão encontra-se a 7 km da cidade de Lima Duarte, possuindo 14 Hectares de terra,

#### 3.2 Plano de Amostragem

Foram coletados todos os gastos com custos fixos e variáveis e também das receitas decorrentes do processo.

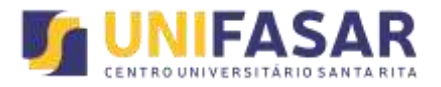

#### 3.2.1 Instrumentos

Os instrumentos utilizados para a realização da pesquisa foram: lápis, papel, caneta para a parte de campo. Notebook HP Pavilion 360, Intelinside, impressora HP, Microsoft *Word* para edição e confecção do relatório.

#### 3.2.3 Método *de apuração*

Após a coleta dos dados, realizados de acordo com os procedimentos indicados anteriormente, os mesmos foram organizados afim uma melhor analise buscando destacar as informações de maior relevância para o presente trabalho. Em seguida as informações de maior importância para o estudo foram transportadas para um editor de texto afim de serem analisadas.

#### **4. Análise e Discussão de Resultados**

O presente trabalho buscou conhecer e analisar o *Ponto de equilíbrio* de um pequeno produtor de queijo artesanal, tendo como foco as vendas do queijo Minas. Um resumo da analise de rentabilidade da produção do queijo minas foi feita no ano de 2018. Com isso foi levantado o preços de venda do queijo, o custo de cada unidade para a produção do queijo e também todos os custos fixos e variáveis que o produtor obtém. O preço de venda de cada unidade do queijo minas é de R\$ 15,00. Para a produção do mesmo são utilizados alguns ingredientes que gera um custo para esse produtor, com isso foi levantado o preço de cada ingrediente que se usa para o preparo do queijo minas. Para produzir um queijo minas e necessário o uso de coalho e sal, os preços coletados são: Coalho R\$ 5,00 e o Sal que usamos é um sal mineral onde e vendido um saco de 25K por R\$ 17,00. Outro custo que foi levantado foi os de embalagens, pois depois de pronto será embalado para poder ser comercializado e esse preço de embalagem é de R\$ 17,00. Temos também alguns custos fixos e variáveis sobre a venda do queijo, foi feito também o

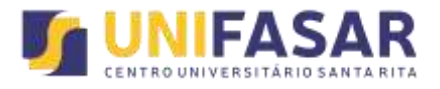

levantamento desses custos aonde: Custos Fixos: Luz R\$ 40,00, Mao de obra R\$ 954,00, Farelos e sal mineral R\$ 456,00, Manutenção de cerca R\$ 1.200,00, Vacinação R\$ 50,00 (ao ano). Custos Variáveis: Embalagens R\$17,00 com 500 unidades, Sal de 25K R\$ 17,00 usa-se 50g em cada queijo, Coalho R\$ 5,00 de 200ml e 1 vidro da para produzir 36 queijos e o Leite fica como custo zero pois e de sua propriedade.

Com todos esses dados podemos calcular quantos queijos o ramo de produção precisa vender para atingir o Ponto de Equilíbrio Operacional. Seguindo os cálculos temos que:

### **Custos Variáveis:**

Embalagens: 17,00/500un= 0,034 Sal mineral: 17,00/500un= 0,034 Coalho: 36,5/200ml= 0,182 **Total:** R\$ 0,25 por queijo produzido

# **Custos Fixos:**

Luz: 40,00 Mao de obra: 954,00 Farelos e sais minerais: 456,00 Manutenção de cercas 1.200,00 Vacinação: 50,00 **Total:** R\$ 2700,00.

Utilizando a fórmula padrão de *Ponto de Equilíbrio Operacional*:

 $q = CF/p - CVu$  $q = 2700 / 15 - 0.25$ q= 183,05

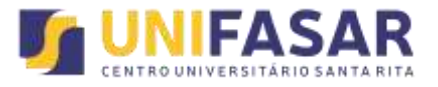

Logo, se a quantidade produzida for de 183 queijos temos que:

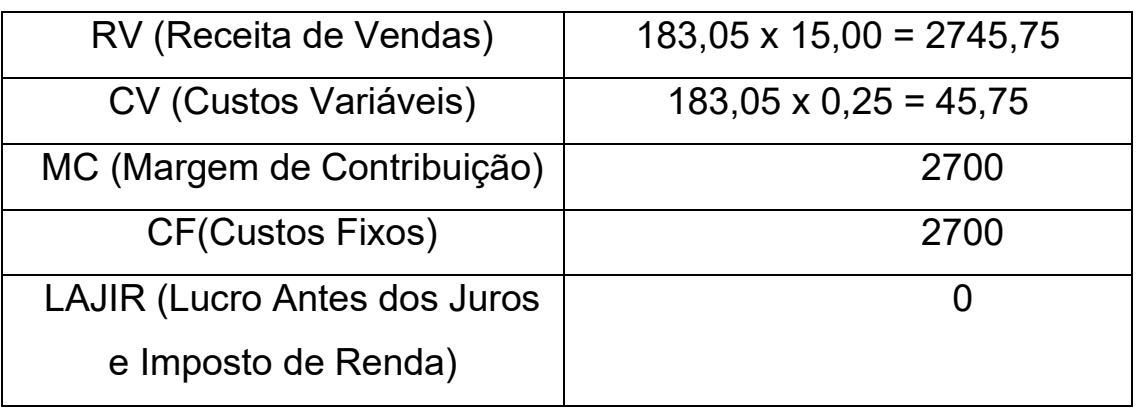

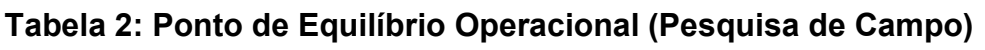

Fonte: dos autores.

Através da tabela acima percebe-se que se o nosso objeto central de pesquisa, o pequeno ramo de produção localizado em Lima Duarte – MG, produzir 183 queijos e vendê-los no mercado a partir daí se zera as despesas e começa o ciclo de lucro do estabelecimento.

# **5. Conclusão**

Nas linhas finais desse trabalho podemos concluir que a pesquisa efetivada no campo alicerçada na teoria apresentada se mostrou efetivada. Quanto ao primeiro objetivo específico, foi feita uma revisão de literatura pertinente ao tema que permitiu a objetividade na pesquisa de campo.

Através da junção teoria com a prática chegamos a um resultado que conforme no tópico quatro foi demonstrado que o pequeno ramo de produção de queijo Minas Frescal precisa produzir 183 queijos e conseguir vendê-los no mercado para que a partir daí consiga almejar uma projeção de lucro.

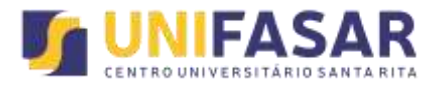

O papel do engenheiro de produção nesse caso, amparado nos conceitos da Administração Financeira, ou seja, visualizando custos variáveis e fixos, receita de vendas, margem de contribuição e L.A.J.I.R., foi mostrar que, o produtor sempre tem que saber o ponto de equilíbrio de sua produção para que se possa manter sempre em margens de lucro em seu estabelecimento.

O produtor agora sabe o quanto tem que produzir no mínimo e gerar sua receita de vendas para que seu estabelecimento e mantenha no mercado com segurança e longevidade no mercado, e, é essa a missão de um engenheiro de produção, efetivar projetos e mostrar o caminho para que empresas se mantenham sólidas no mercado, gerando emprego e renda, melhorando assim o panorama do cenário econômico local.

### **Bibliografia**

ALMEIDA, Marcelo Cavalcanti. **Contabilidade Intermediária: de acordo com as exigências de MEC para o curso de "Ciências Contábeis"; textos, exemplos e exercícios resolvido**s. 3ª Edição: São Paulo. Editora Atlas, 2010.

ASSAF NETO, A.; LIMA, F. G. **Curso de administração financeira**. São Paulo: Atlas, 2009.

CPC 30 – Comitê de Pronunciamentos Contábeis – Pronunciamento Técnico

CPC 30 – Ano 2009. http://www.cpc.org.br/pdf/ CPC\_30.pdf

GARRISON, Ray; H. ; NOREEN, Eric W. **Contabilidade Gerencial**. Rio de Janeiro: LTC, 2001.

LEONE, George Sebastião Guerra**. Custos: planejamento, implantação e controle.** São Paulo: Atlas, 2000;

MAHER, M. **Contabilidade de custos: criando valor para a administração**. São Paulo: Atlas, 2001.

MARTINS, Eliseu. **Contabilidade de Custos**. 10.ed. São Paulo: Atlas, 2010.

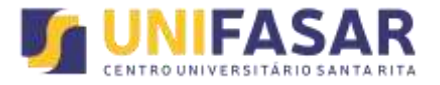

MARION, José Carlos. **Contabilidade Básica**. 7ª Edição: São Paulo. Editora Atlas, 2004.

OLIVEIRA, Luís Martins de & PEREZ JÚNIOR, José Hernandez. **Contabilidade de custos para não contadores**. 4.ed. São Paulo: Atlas, 2009.

PADOVEZE, Clóvis Luís. **Contabilidade Gerencial: Um Enfoque em Sistema de Informação Contábil.** 4. ed. São Paulo: Atlas, 2004.

SANTOS, Gilberto José dos; MARION, José Carlos; SEGATTI, Sonia. **Administração de custos na agropecuária**. 4ª ed. Atlas: São Paulo, 2009.

WERNKE, Rodney. **Gestão de custos: uma abordagem prática.** São Paulo: Atlas, 2001.